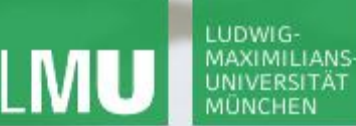

**Einführung in die Informatik Programmierung und Softwareentwicklung**

 $\overline{\mathcal{L}}$ 

## Grunddatentypen, Ausdrücke und Variablen Typkonversion, Überprüfen und Auswerten von Ausdrücken

Annabelle Klarl

#### Zentralübung zur Vorlesung

"Einführung in die Informatik: Programmierung und Softwareentwicklung"

http://www.pst.ifi.lmu.de/Lehre/wise-12-13/infoeinf

WS12/13

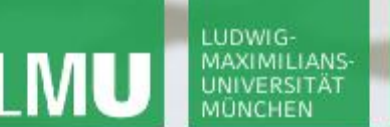

**Einführung in die Informatik Programmierung und Softwareentwicklung**

D

#### Grunddatentypen in Java

- Ganze Zahlen: byte, short, int, long mit +,-,\*,/,%,<,<=,>,>=,==,!= z.B. 165
- Gleitpunktzahlen: float, double z.B. 1.65
- $\langle \star, / \rangle \frac{1}{2}$ ,  $\langle \star, \star \rangle = \frac{1}{2}$ ,  $\langle \star, \star \rangle = \frac{1}{2}$ ,  $\langle \star, \star \rangle = \frac{1}{2}$

- **E** Zeichen: char
	- $Z.B. 'A'$
- Zeichenketten: String mit +
	- z.B. "Annabelle"
- Wahrheitswerte bzw. boolesche Werte: boolean z.B. true und false

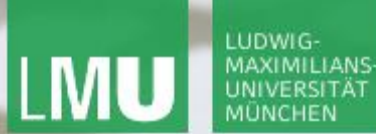

 $\mathcal{L}$ 

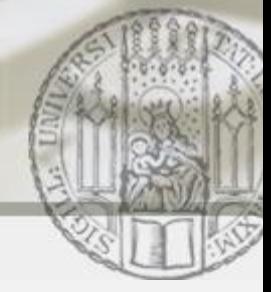

Grunddatentypen: Typkonversion (I)

- = Werte eines Datentyps in einen anderen Datentyp umwandeln
- 1. Implizite oder **automatische Typkonversion** zum größeren Typ

```
byte < short < int < long < float < double
```
z.B.  $165 - 1.5$  ist automatisch vom Typ double

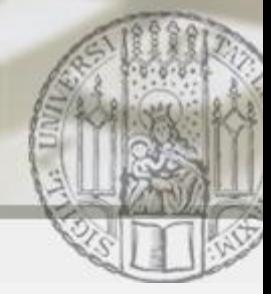

Grunddatentypen: Typkonversion (II)

- = Werte eines Datentyps in einen anderen Datentyp umwandeln
- 2. Explizite Typkonversion oder **Type Casting**: Erzwingen der Typkonversion durch Voranstellen von (type)
	- z.B.  $(int)1.65$  erhält explizit den Typ  $int$

Nachkommaanteil passt nicht in den Wertebereich des Datentyps int

=> Nachkommastellen werden abgeschnitten: Informationsverlust

**Einführung in die Informatik Programmierung und Softwareentwicklung**

### Aufgabe 1: Typkonversion (I)

Ein netter Bankangestellter verspricht Ihnen für Ihr Sparkonto einen Zinssatz von 25%. Er berechnet dabei folgendermaßen den Zins, den Sie bekommen werden:

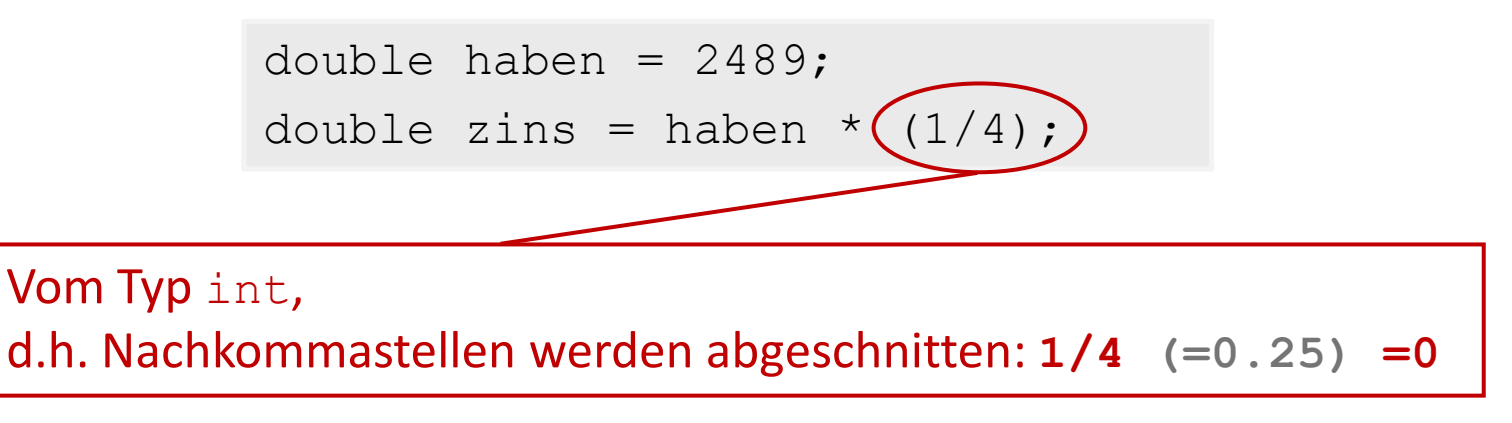

Sie wollen natürlich sofort zuschlagen. Warum sollten Sie sich das **nochmal genauer überlegen** und dem Bankangestellten einen Gegenvorschlag machen?

**Einführung in die Informatik Programmierung und Softwareentwicklung**

Aufgabe 1: Typkonversion (II)

Ein netter Bankangestellter verspricht Ihnen für Ihr Sparkonto einen Zinssatz von 25%. Er berechnet dabei folgendermaßen den Zins, den Sie bekommen werden:

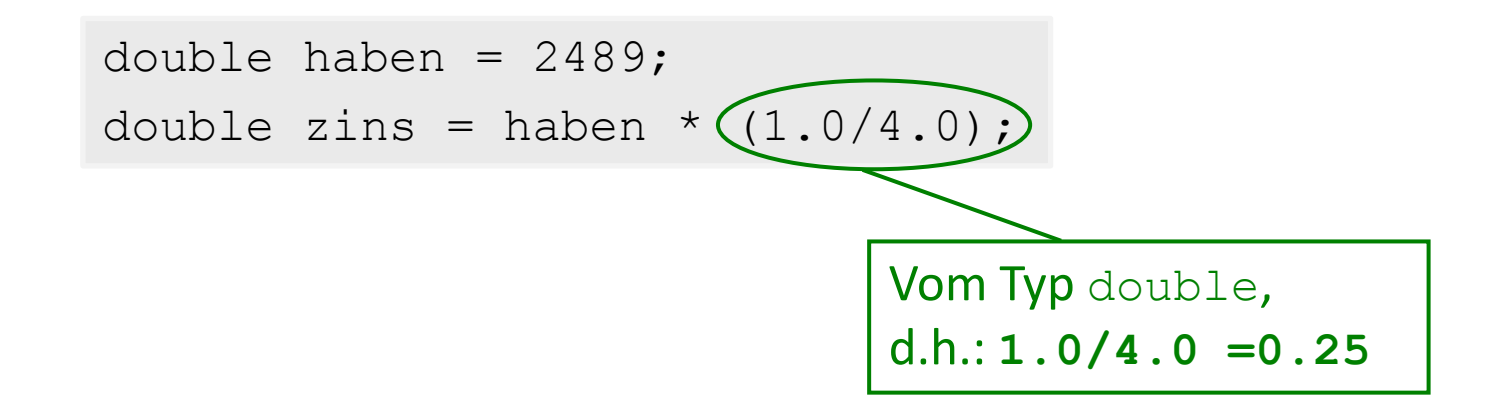

Sie wollen natürlich sofort zuschlagen. Warum sollten Sie sich das nochmal genauer überlegen und dem Bankangestellten einen **Gegenvorschlag** machen?

Annabelle Klarl:

 $\mathcal{L}$ 

Ausdrücke: Präzedenzen (I)

Woher wissen wir, wie man  $2*5+10$  berechnet?

- Gilt  $2*5+10 = 2 * (5+10)$  oder
- Gilt  $2*5+10 = (2*5) + 10$ ?

Die mathematischen Operatoren haben eine feste Reihenfolge, in der sie ausgewertet werden:

- Potenzrechnung vor Punktrechnung
- Punktrechnung vor Strichrechnung ("Punkt vor Strich")...

Auch in Programmiersprachen gibt es eine solche Reihenfolge, besser bekannt als **Präzedenz** (=Bindungsstärke) **eines Operators**.

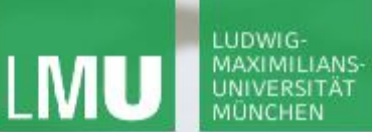

**Einführung in die Informatik Programmierung und Softwareentwicklung**

 $\mathcal{L}$ 

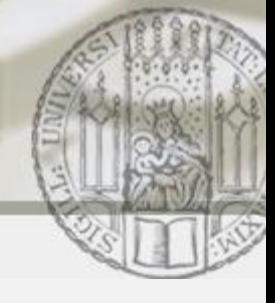

## Ausdrücke: Präzedenzen (II)

#### Der Operator mit der höchsten Präzedenz wird zuerst ausgewertet.

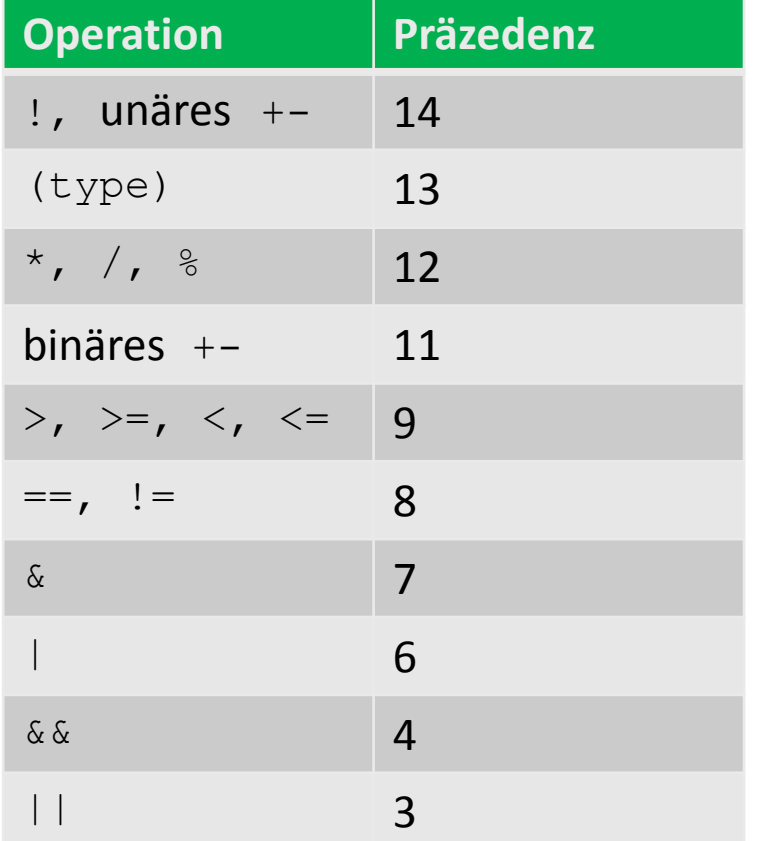

#### Beispiel:

- $\blacksquare$  5-4 < 3 == false ist  $((5-4) < 3) == false$
- **I** !false && false
	- **ist**(!false) && false
	- **ist nicht** ! (false && false)

**Einführung in die Informatik Programmierung und Softwareentwicklung**

∕

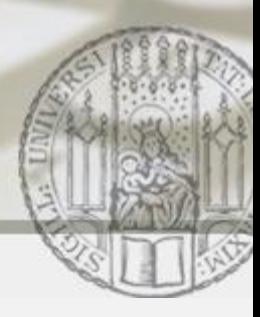

Ausdrücke: Überprüfen von Korrektheit

Vorgehensweise:

- 1. Den Ausdruck von **links nach rechts** durchgehen und **vollständig klammern** unter Berücksichtigung von Präzedenzen.
- 2. Den Ausdruck nochmals von links nach rechts durchgehen und unter Berücksichtigung der Klammern überprüfen, ob
	- a. der Ausdruck **gemäß der Regel für Expression** gebildet ist (*syntaktische Korrektheit*).
	- b. die Argumenttypen von **Operationen** zu den Typen der Ausdrücke, auf die die Operationen angewendet werden, passen (*Typkorrektheit*) .

**Einführung in die Informatik**

 $\mathcal{L}$ 

**Programmierung und Softwareentwicklung**

# Aufgabe 2: Überprüfen von Korrektheit

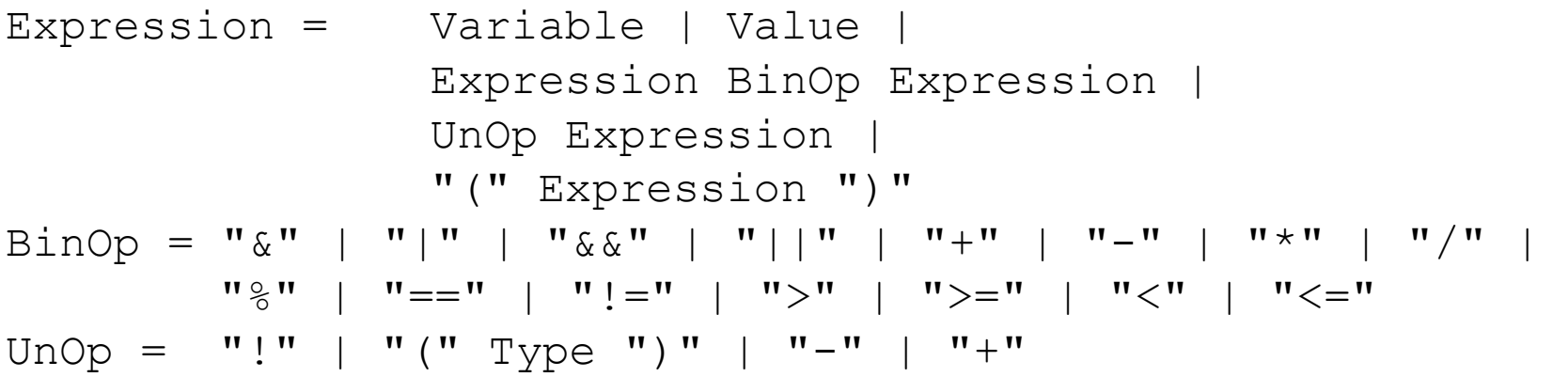

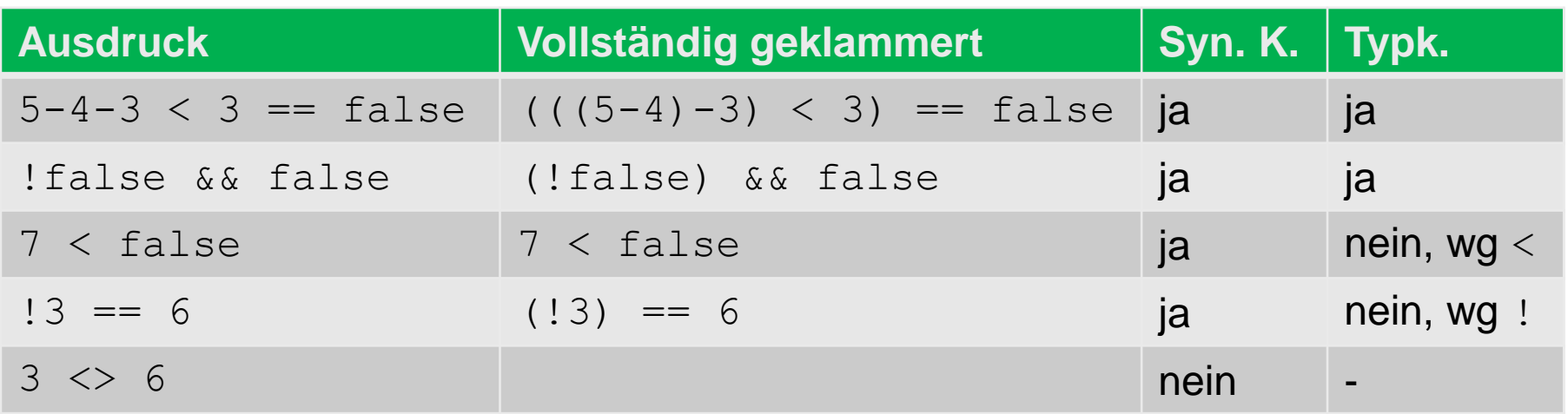

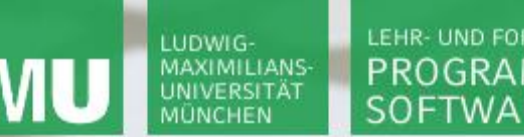

**Einführung in die Informatik Programmierung und Softwareentwicklung**

 $\mathcal{L}$ 

#### Variablen in Java

Eine Variable ist ein "Behälter", der zu jedem Zeitpunkt (während eines Programmlaufs) einen Wert eines bestimmten Datentyps enthält. "Behälter"

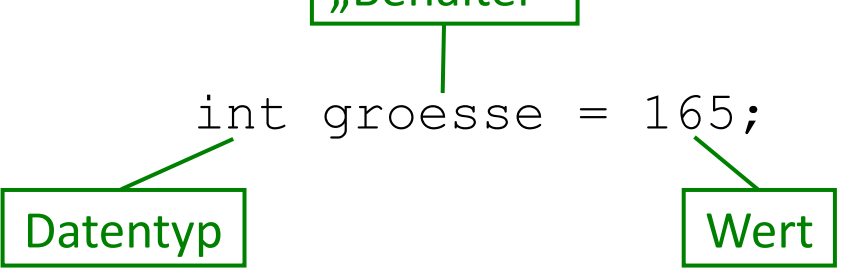

# Zustand Ϭ nach obiger Deklaration **textuell grafisch**

 $\sigma = [$  (groesse, 165)]

groesse 165

**Einführung in die Informatik Programmierung und Softwareentwicklung**

 $\mathcal{L}$ 

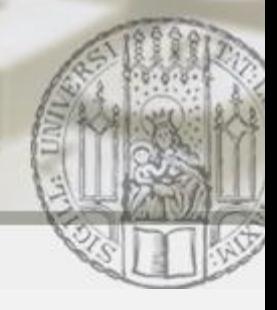

# Ausdrücke&Variablen: Auswertung

Vorgehensweise gegeben ein Ausdruck und ein Zustand Ϭ:

- 1. Den Ausdruck von **links nach rechts** durchgehen und **vollständig klammern** unter Berücksichtigung von Präzedenzen.
- 2. Den Ausdruck nochmals von links nach rechts durchgehen und unter Berücksichtigung der Klammern **auswerten**. Der Wert der Variablen ist dabei durch den **Zustand Ϭ** bestimmt.

**Einführung in die Informatik Programmierung und Softwareentwicklung**

 $\mathcal{L}$ 

#### Aufgabe 3a: Auswertung

Gegeben seien folgende Variablendeklarationen:

```
double fahrenheit = 40;
double celsius = 4.44;
```
#### Welcher Zustand Ϭ wird durch diese Deklarationen beschrieben?

**Einführung in die Informatik Programmierung und Softwareentwicklung**

 $\mathcal{L}$ 

### Aufgabe 3a: Auswertung

Gegeben seien folgende Variablendeklarationen:

double fahrenheit =  $40;$  //automatische Typkonversion double celsius = 4.44;

Welcher Zustand Ϭ wird durch diese Deklarationen beschrieben?

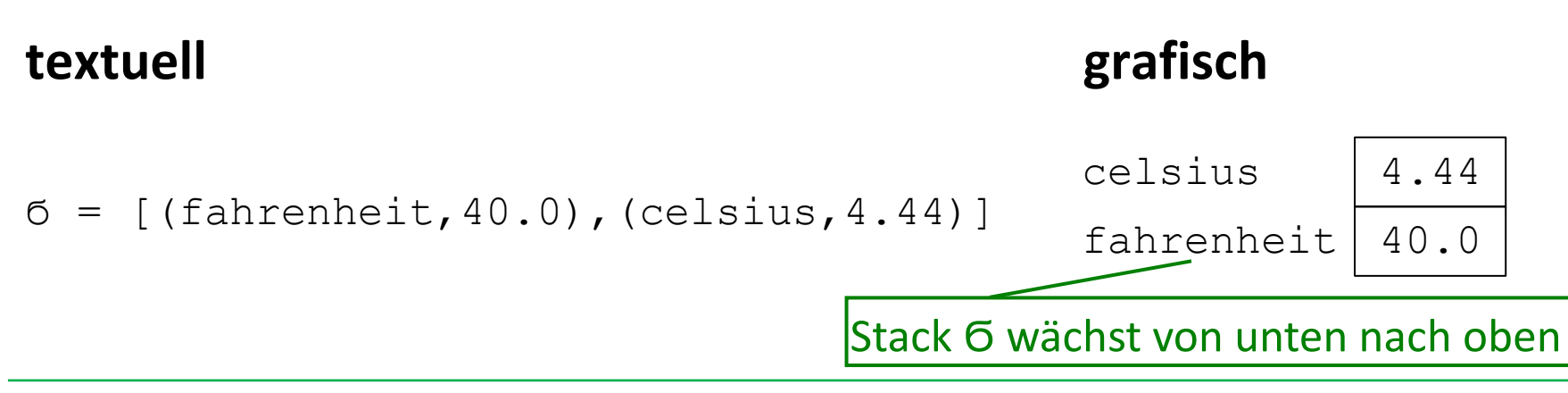

**Einführung in die Informatik Programmierung und Softwareentwicklung**

 $\mathcal{L}$ 

# Aufgabe 3b: Auswertung

Werten Sie den Ausdruck fahrenheit - 32  $*$  5/9 bezüglich des Zustands  $\sigma = [$  (fahrenheit, 40.0), (celsius, 4.44)] aus:

1. Vollständig klammern:

fahrenheit –  $((32 * 5)/9)$ 

2. Von links nach rechts auswerten:

fahrenheit –  $((32 * 5)/9) = 6$  $40.0 - (32 * 5)/9 = 6$  $40.0 - ((160/9)) = 6$  $(40.0 - 17) = 6$ 23.0 Vom Typ int, d.h.: **160/9 (=17.78) =17** Automatische Typkonversion zu double,  $d.h.: 40.0-17 = 40.0-17.0 = 23.0$ 

**Einführung in die Informatik Programmierung und Softwareentwicklung**

 $\mathcal{L}$ 

## Aufgabe 3c: Auswertung

Werten Sie den Ausdruck (fahrenheit – 32) \* 5/9 bezüglich des Zustands σ= [(fahrenheit, 40.0), (celsius, 4.44)] aus:

1. Vollständig klammern:

 $((fahrenheit - 32) * 5)/9$ 

2. Von links nach rechts auswerten:

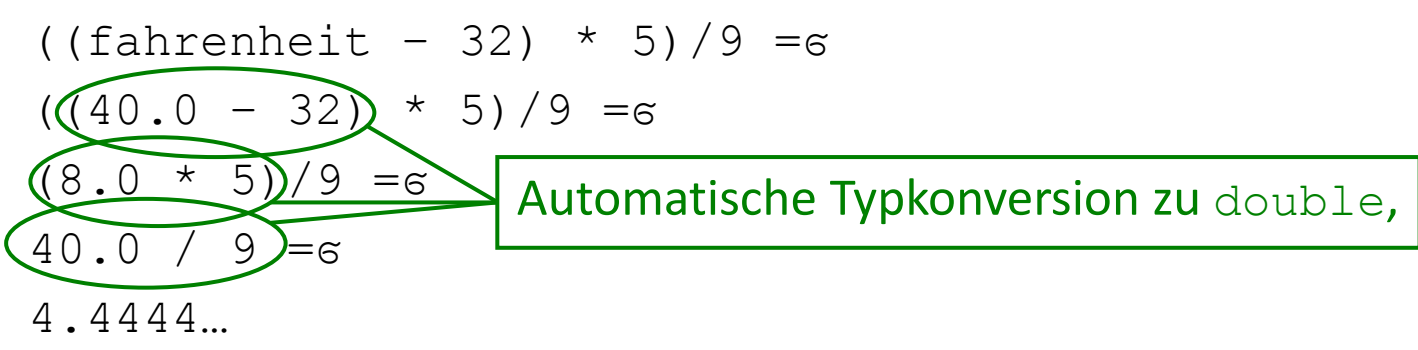